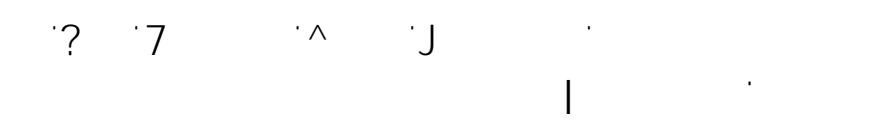

## **Office 365 an Outlook einbinden**

Bei einem Wechsel vom lokalen Exchange auf einen Microsoft Online Exchange , wie Office 365, is te sinner 365, is ein weiteres Outlook Profil zu erstellen. Die sowie Profil zu erstellen.<br>Die Staatswerke Profil zu erstellen. Die staat die staat van die staat van die staat van die staat van die sta

Das kann auf zwei Wege umgesetzt werden:

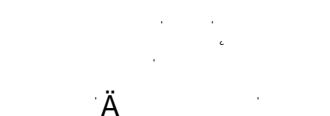

 $\sim 10^{11}$  km s  $^{-1}$ 

Eindeutige ID: #1105  $\mathsf{A}$ 

Seite 1 / 1  $U<\frac{1}{\sqrt{1-\frac{1}{\sqrt{1-\frac$ 

 $(2 \t 4^{n})$   $(0 \t 1)$